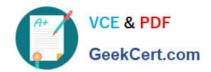

# C2180-279<sup>Q&As</sup>

IBM Worklight V6.0 Mobile System Administration

## Pass IBM C2180-279 Exam with 100% Guarantee

Free Download Real Questions & Answers PDF and VCE file from:

https://www.geekcert.com/c2180-279.html

100% Passing Guarantee 100% Money Back Assurance

Following Questions and Answers are all new published by IBM Official Exam Center

- Instant Download After Purchase
- 100% Money Back Guarantee
- 365 Days Free Update
- 800,000+ Satisfied Customers

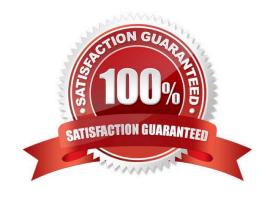

# VCE & PDF GeekCert.com

### https://www.geekcert.com/c2180-279.html

2024 Latest geekcert C2180-279 PDF and VCE dumps Download

#### **QUESTION 1**

A developer is using a Worklight Studio installation that is configured with the Android 2.2 SDK and the corresponding Google USB driver. The developer has connected an Android device to the machine via a USB cable. The developer tries to run the application on the device but does not see the device listed as a target. What can be a cause for this issue?

- A. Worklight does not support testing on Android 2.2 devices.
- B. Installed Google USB driver is deprecated and must be explicitly enabled.
- C. Installed Google USB driver does not support the device connected to the machine.
- D. The worklight properties file of the application is not configured to allow USB connection.

Correct Answer: C

#### **QUESTION 2**

A banking company has deployed the Application Center for internal use. Before users can see the mobile client application in the list of available applications, which property of the mobile client application must be set to true?

- A. Label
- B. Package
- C. Installer
- D. Recommended

Correct Answer: C

#### **QUESTION 3**

Which of the following API can be used across all environments to debug Worklight application?

- A. console.log
- B. console.debug
- C. WL.Logger.debug
- D. WL.Debugger.log

Correct Answer: C

#### **QUESTION 4**

What function is invoked when the Worklight framework initialization finishes?

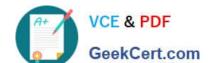

#### https://www.geekcert.com/c2180-279.html 2024 Latest geekcert C2180-279 PDF and VCE dumps Download

- A. wllnit()
- B. wllnitFinished()
- C. wlCommonInit()
- D. wlStart()

Correct Answer: C

#### **QUESTION 5**

What types of Java methods can be called from Worklight adapter?

- A. Since adapter is implemented in JavaScript only static methods which do not require creating a class instance may be called
- B. Since adapter is implemented in JavaScript only instance methods may be called after creating the new class instance
- C. Both static and instance methods can be called from adapter
- D. Adapter has a full access to supplied Java code. Static, public and private methods may be called

Correct Answer: C